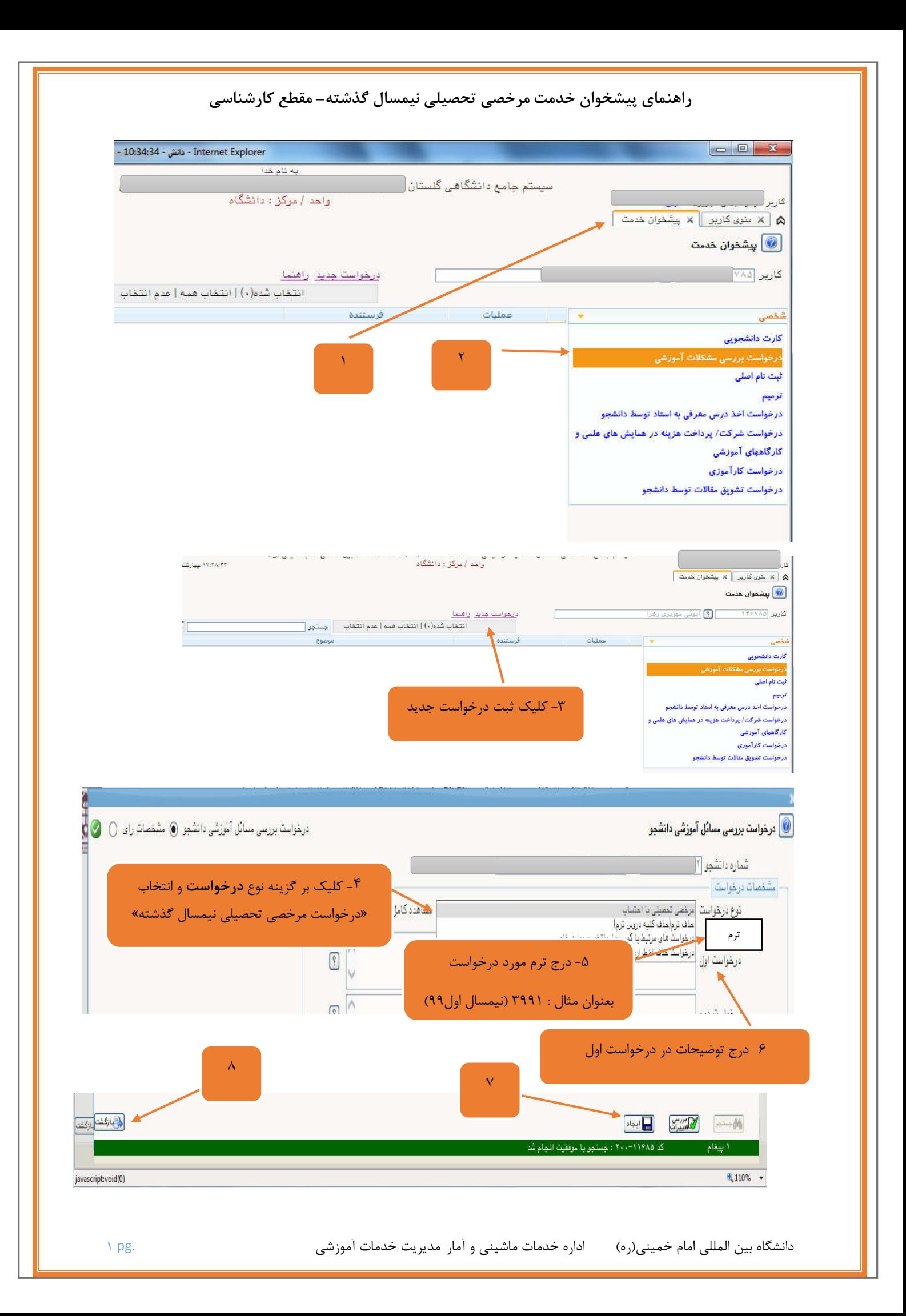

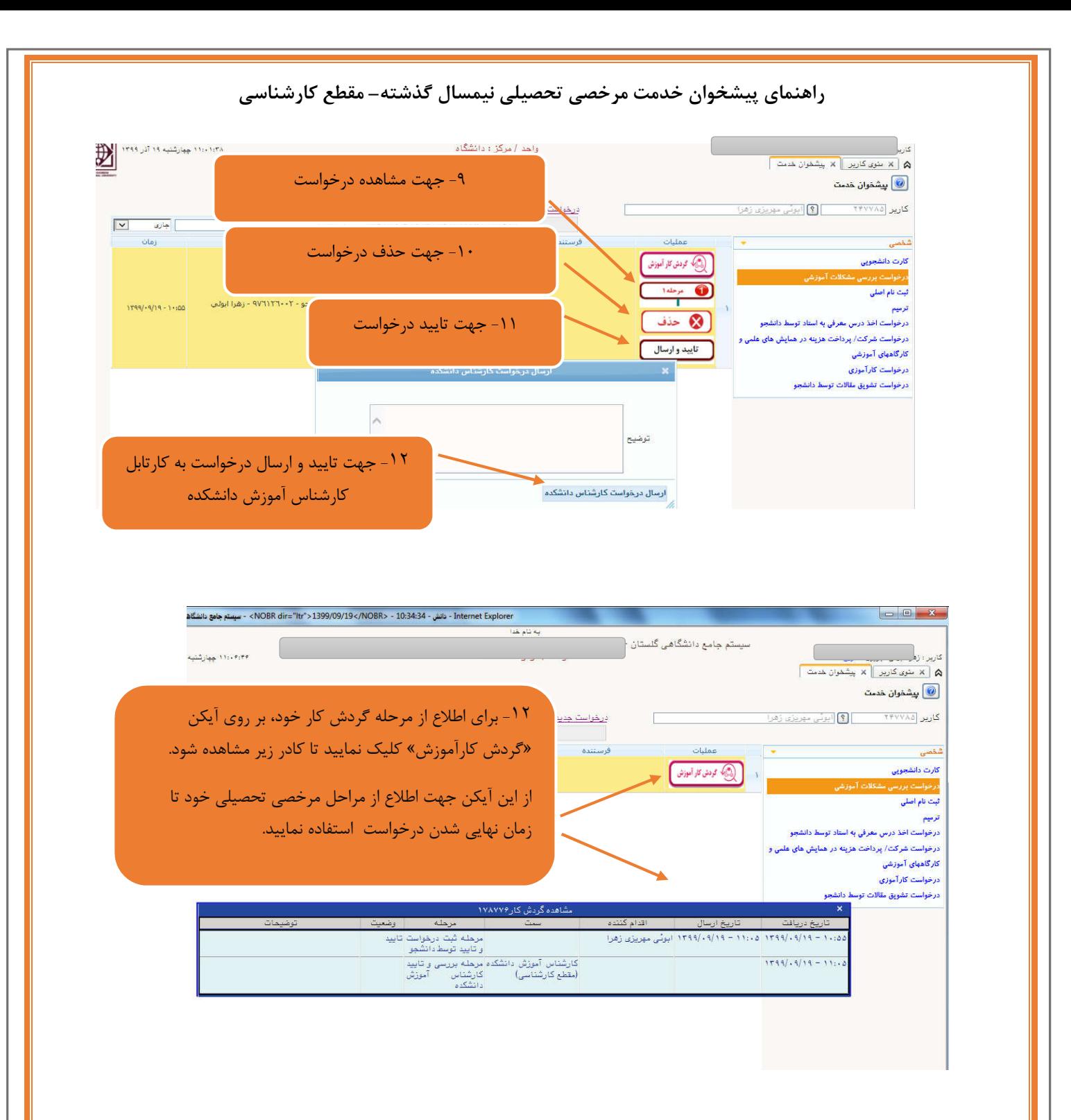

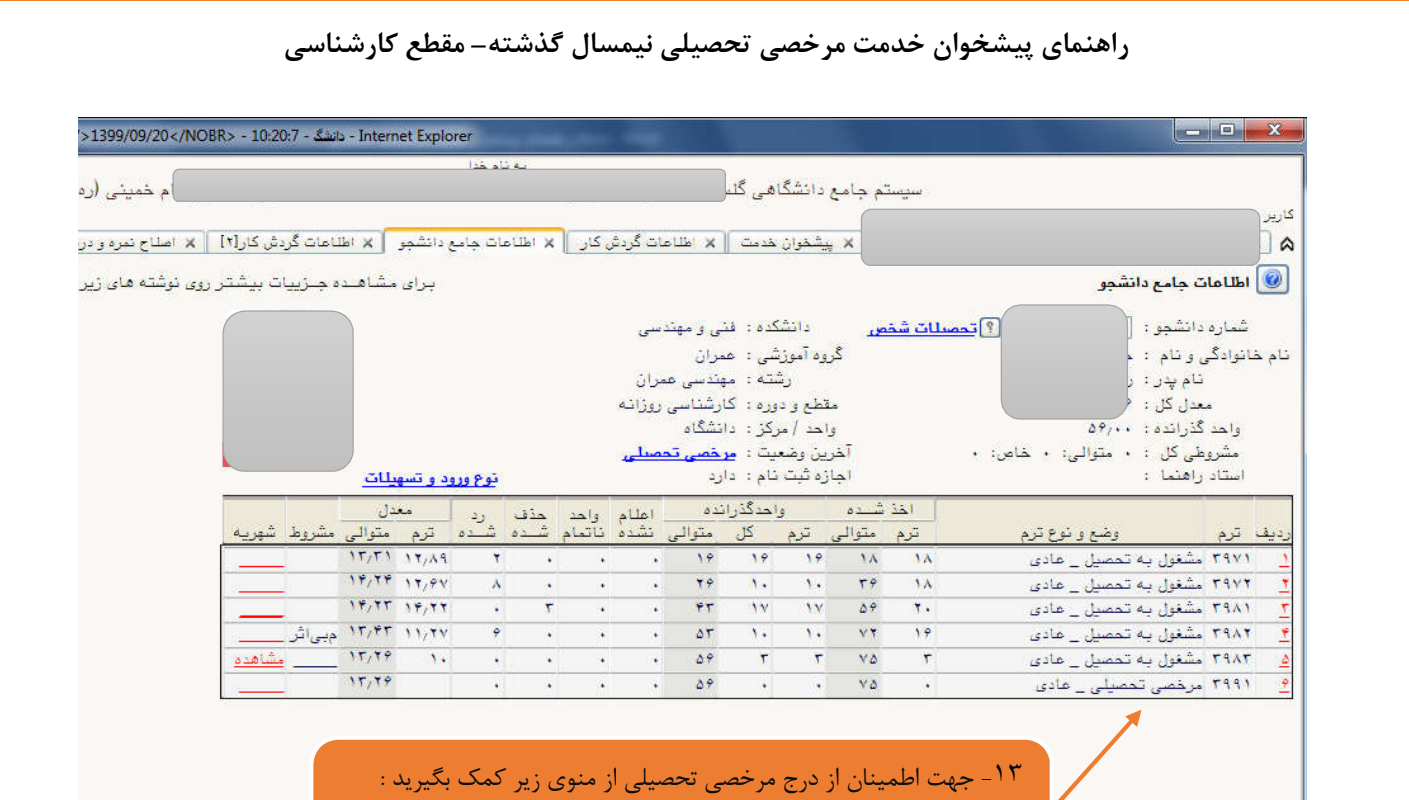

آموزش- اطلاعات جامع دانشجو – کلیک بر ترم مورد نظر